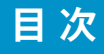

#### 下巻

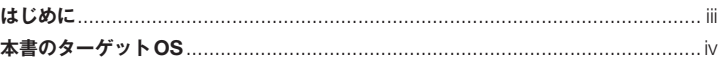

## (下巻 序章 コマンド入門

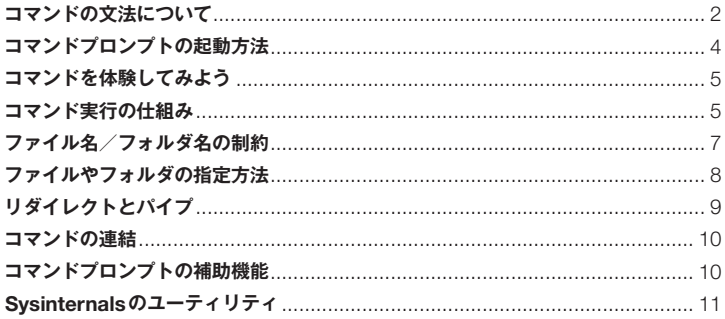

#### **■下巻 Chapter 1 ネットワークコマンド編**  $13<sub>1</sub>$ Arp.exe Dnscmd.exe **Dnscmd /ActiveRefreshAllTrustPoints** トラストポイントのアクティブ更新を実行する いっしょう しゅうしょう しゅうしょく しょうしゅう **Dnscmd /AgeAllRecords Dnscmd /ClearCache Dnscmd /Config Dnscmd /CreateBuiltinDirectorvPartitions Dnscmd /CreateDirectorvPartition Dnscmd /DeleteDirectoryPartition**

1

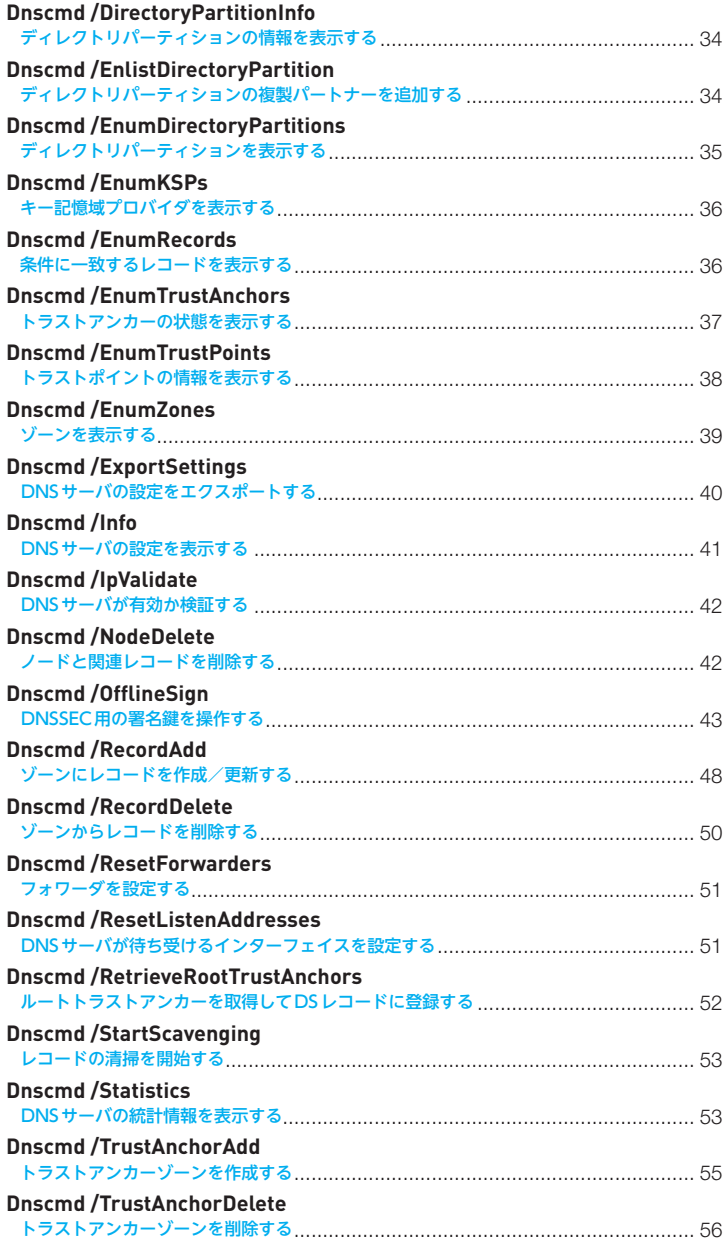

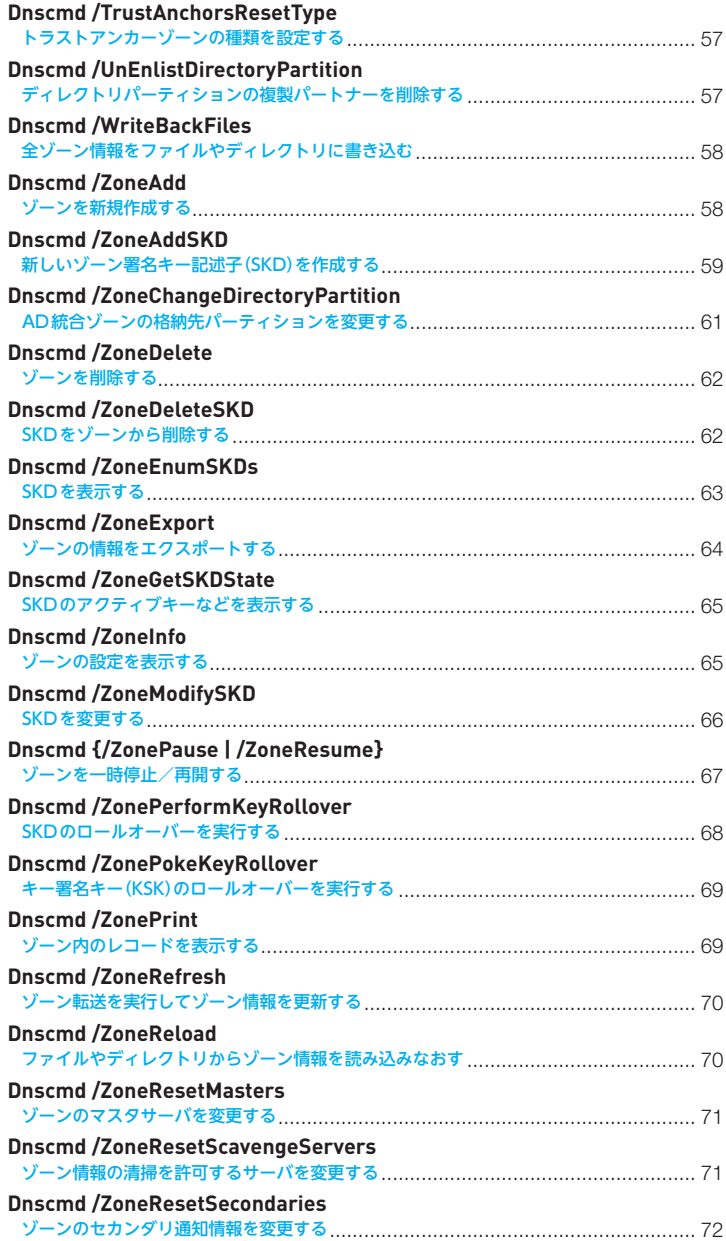

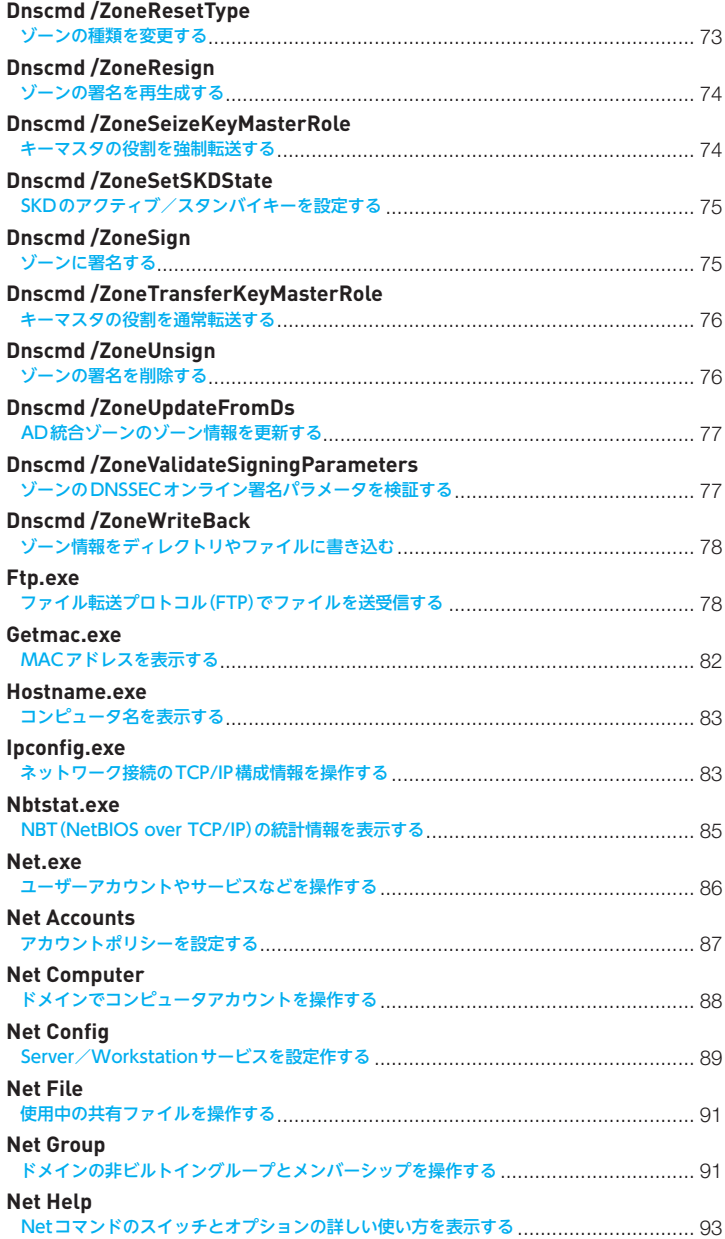

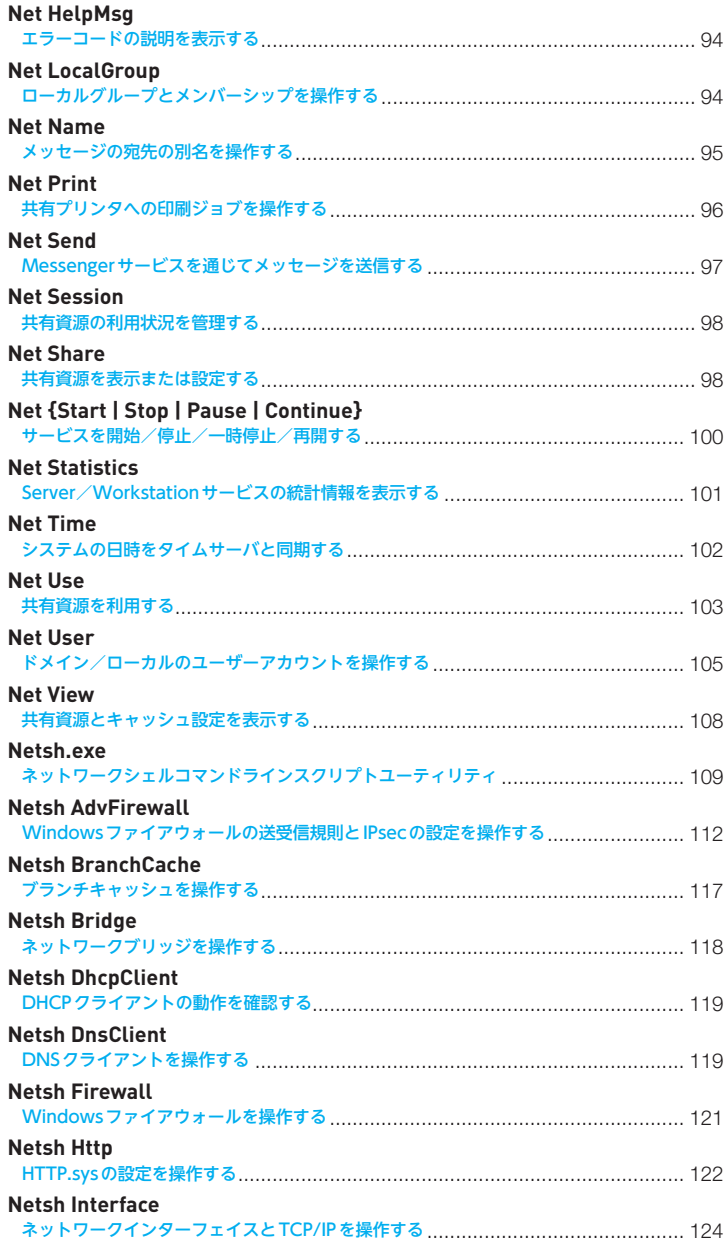

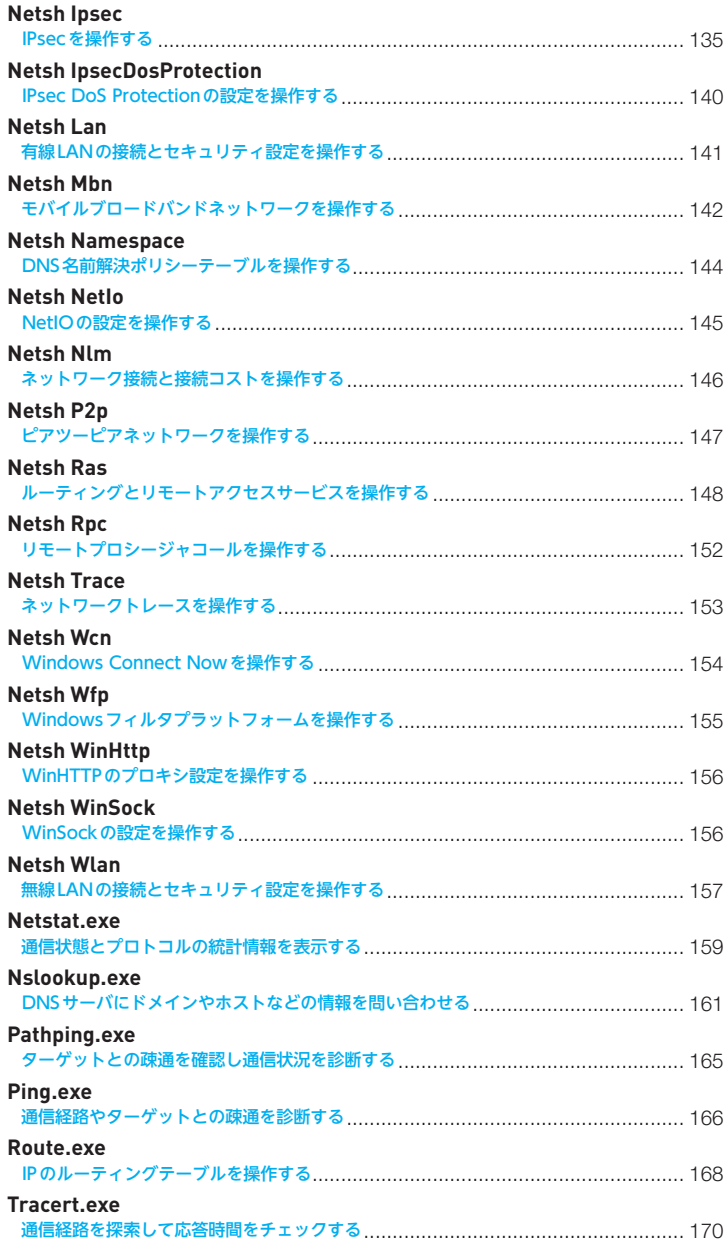

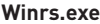

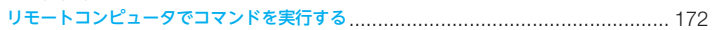

#### **下巻 Chapter 2 ドメインとグループポリシー編** 175 **Adprep.exe** Active Directoryのフォレスト/ドメインを準備する ........................................... 176 **Auditpol.exe** 監査ポリシーを操作する…………………………………………………………………………… 178 **Auditpol {/Backup | /Restore}** 監査ポリシーの設定をファイルに保存/復元する .................................................. 178 **Auditpol /Clear** 監査ポリシーを削除する ................................................................................... 179 **Auditpol /Get** 監査ポリシーの設定を表示する .......................................................................... 180 **Auditpol /List** 監査ポリシーのカテゴリを表示する .................................................................... 181 **Auditpol /Remove** ユーザー別の監査ポリシーを削除する ................................................................. 182 **Auditpol /ResourceSacl** グローバル監査ポリシーを設定する .................................................................... 183 **Auditpol /Set** 監査ポリシーの設定を編集する .......................................................................... 185 **Csvde.exe** CSVファイルを使ってディレクトリオブジェクトを編集する .................................. 186 **Dcdiag.exe** ドメインコントローラを診断する ....................................................................... 189 **Dcgpofix.exe** ドメインの既定のグループポリシーオブジェクトを再作成する ................................ 192 **Dcpromo.exe** ドメインコントローラを昇格/降格する .............................................................. 194 **Djoin.exe** オフラインでドメインに参加する ....................................................................... 199 **Dsacls.exe** ディレクトリオブジェクトのアクセス権を操作する ............................................... 202 **Dsamain.exe** ディレクトリデータベースをオフラインで操作する ............................................... 205 **Dsadd.exe** ディレクトリにオブジェクトを登録する .............................................................. 207 **Dsadd Computer**

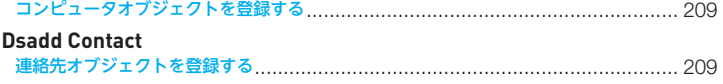

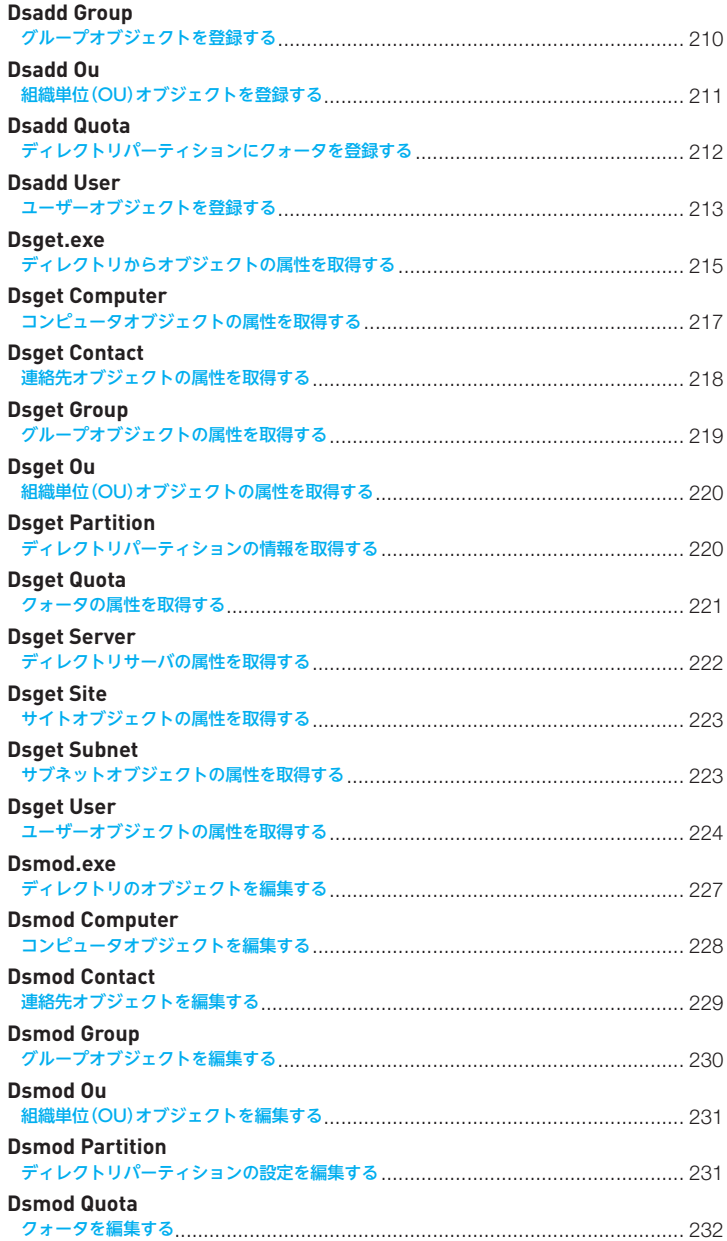

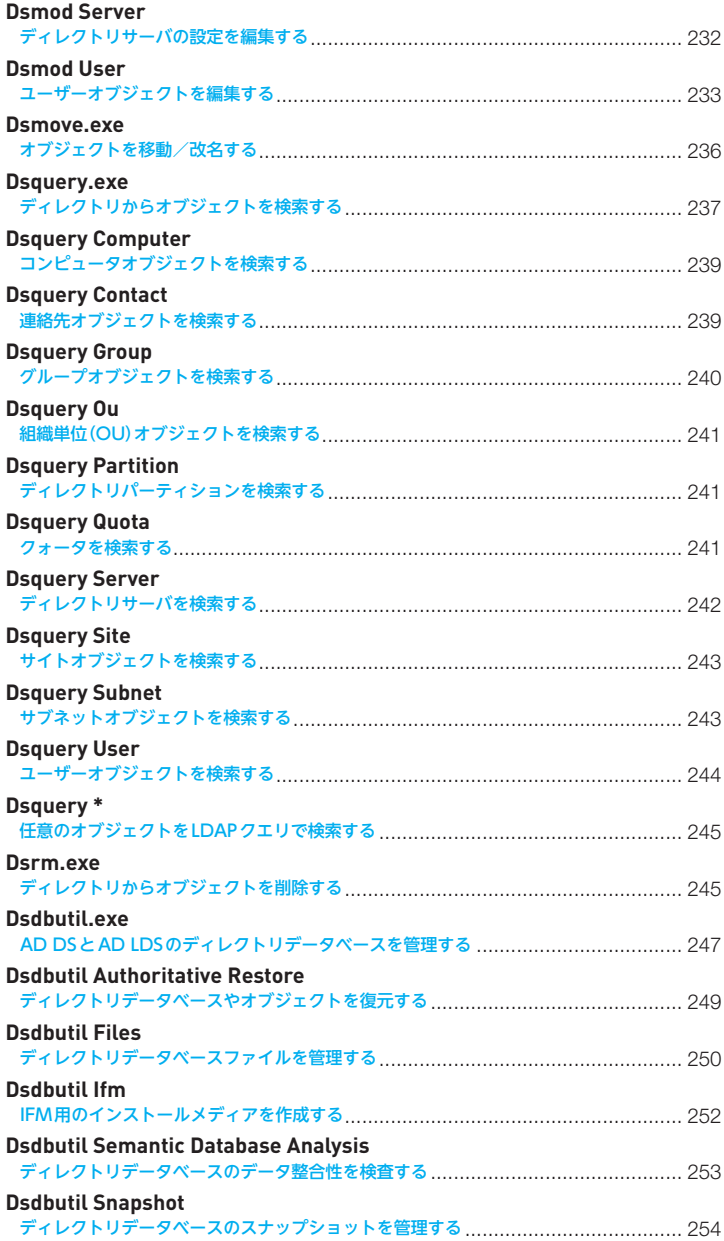

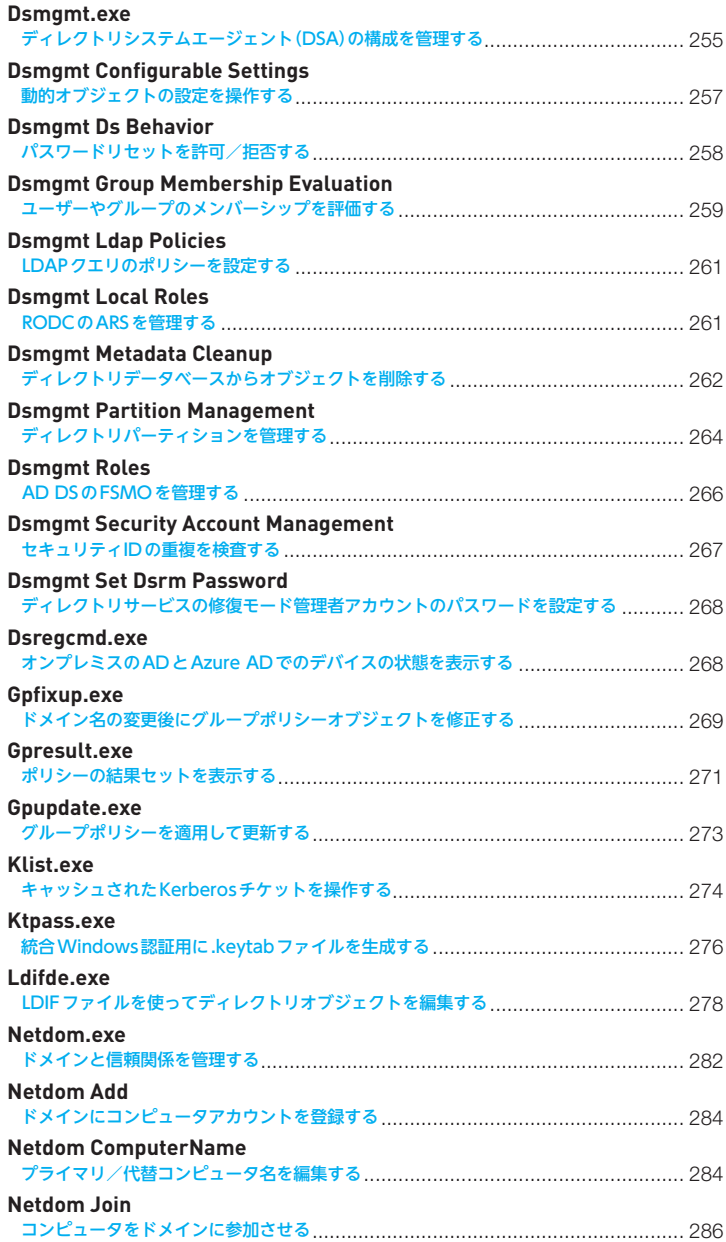

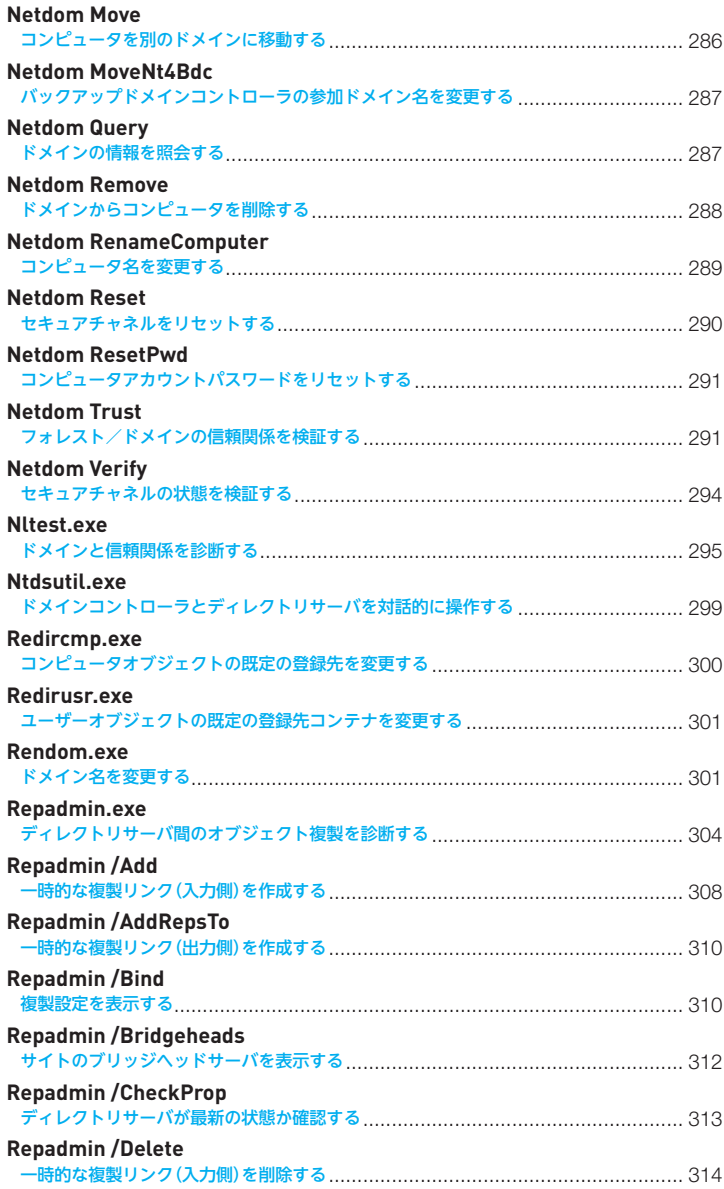

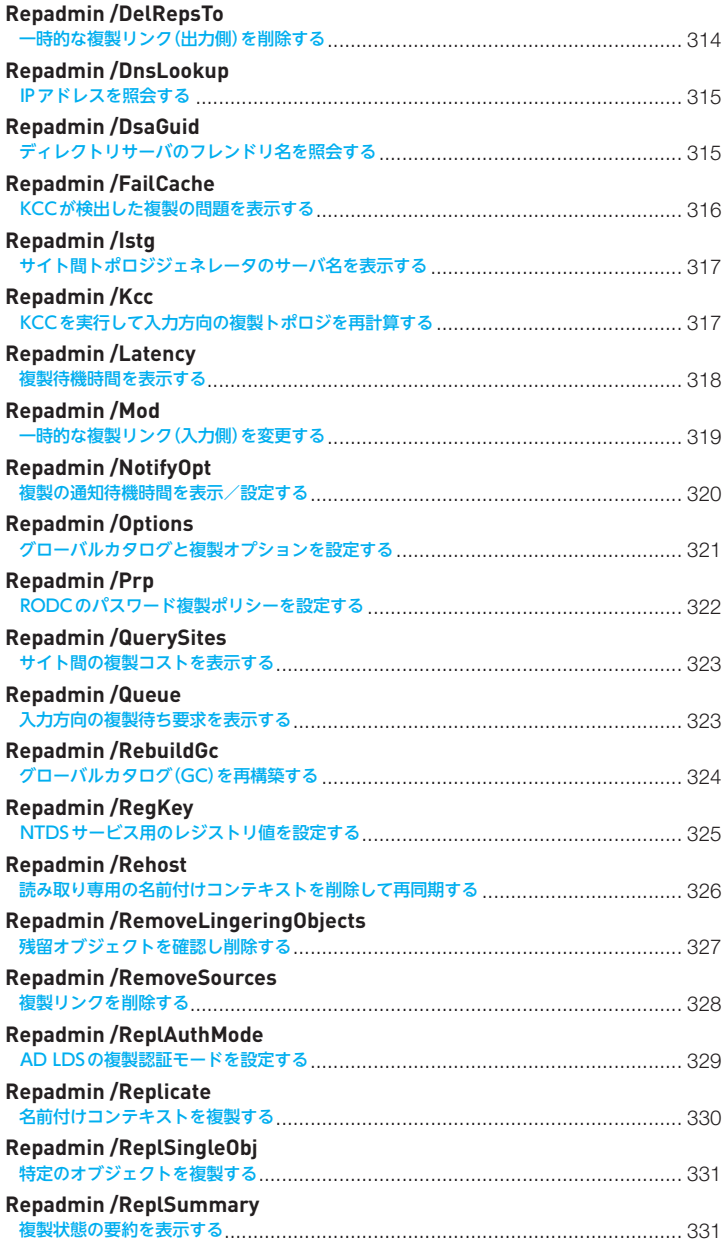

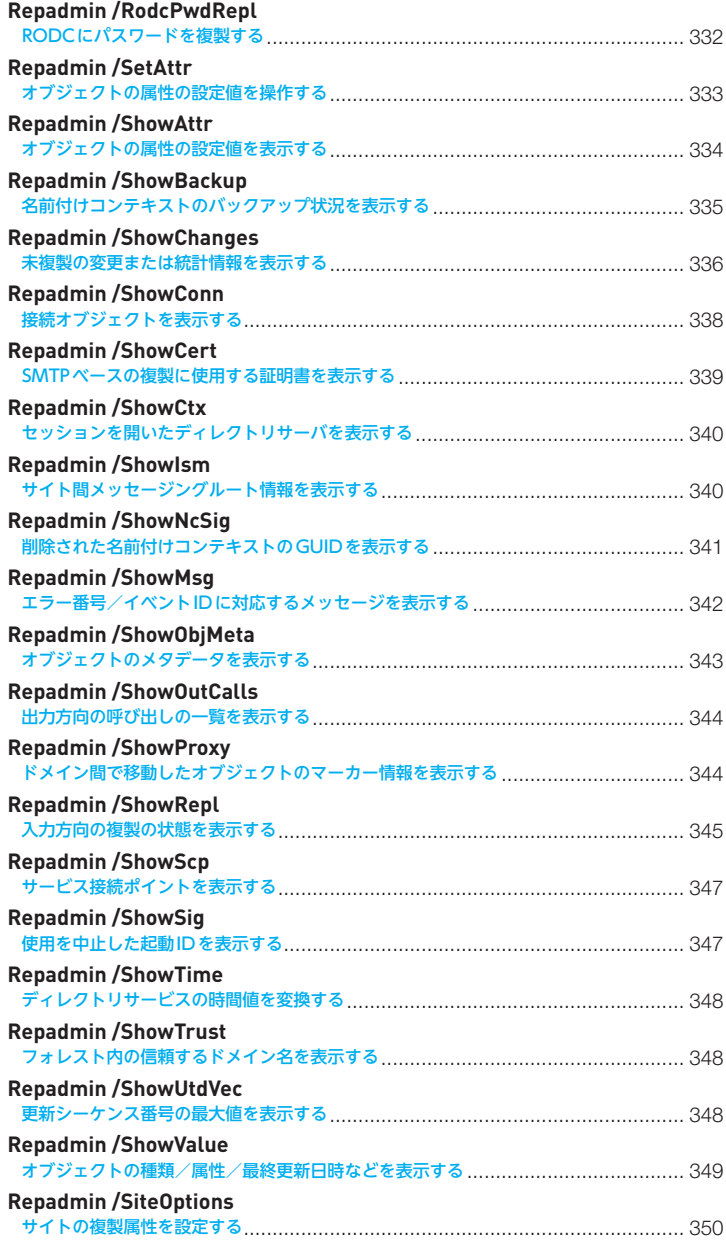

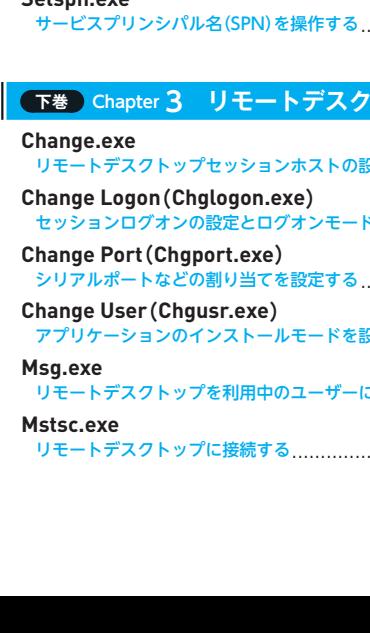

**Repadmin /SyncAll**

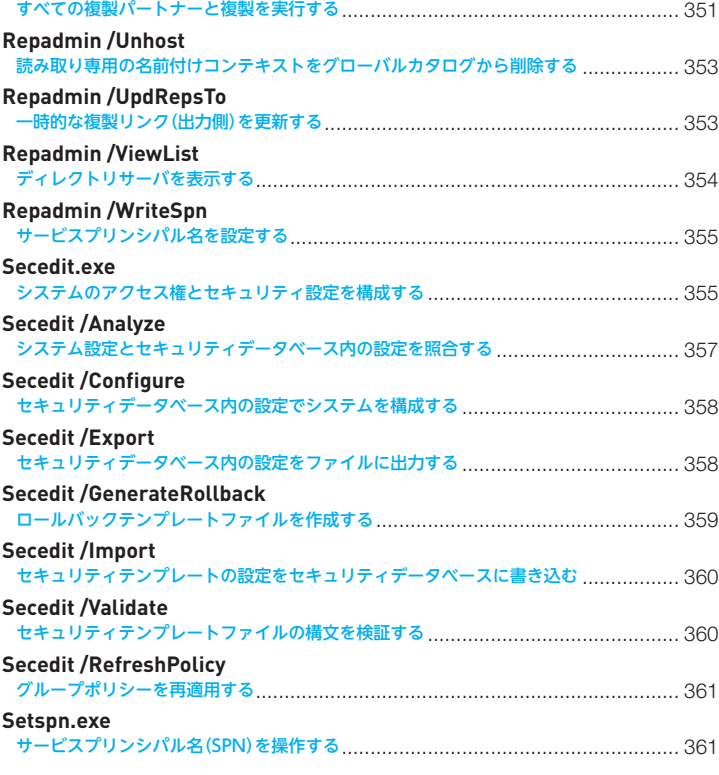

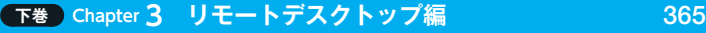

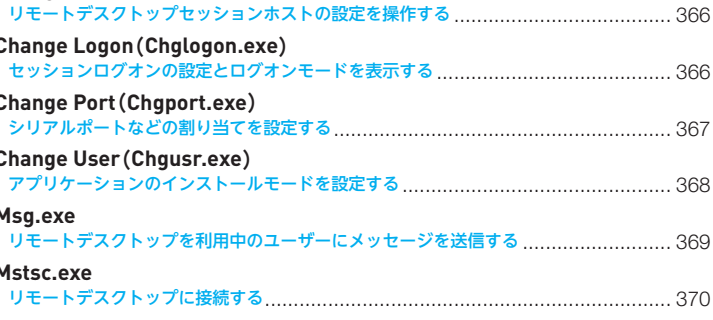

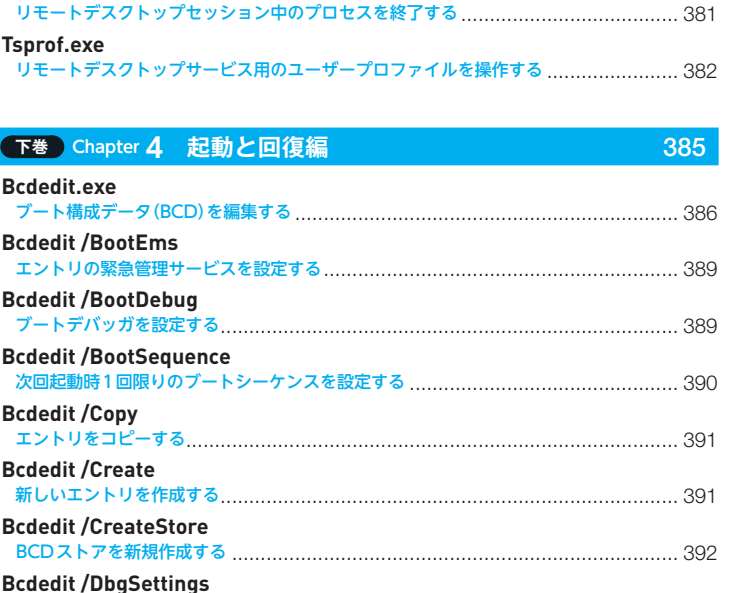

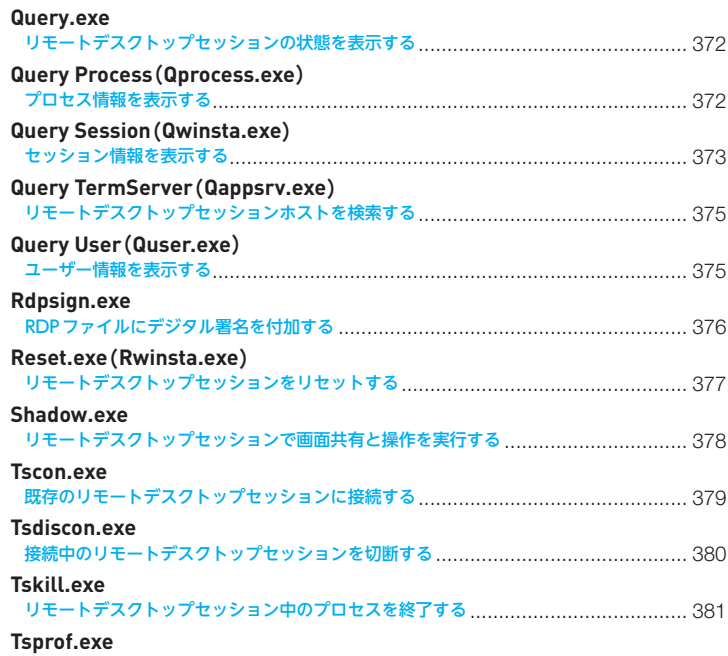

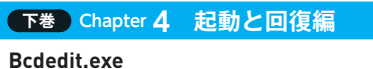

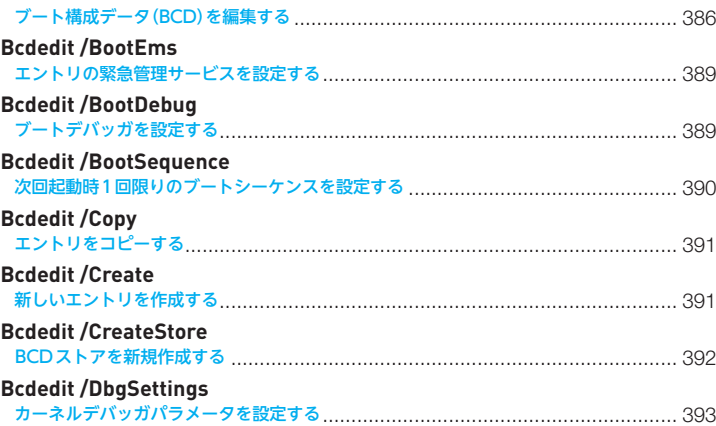

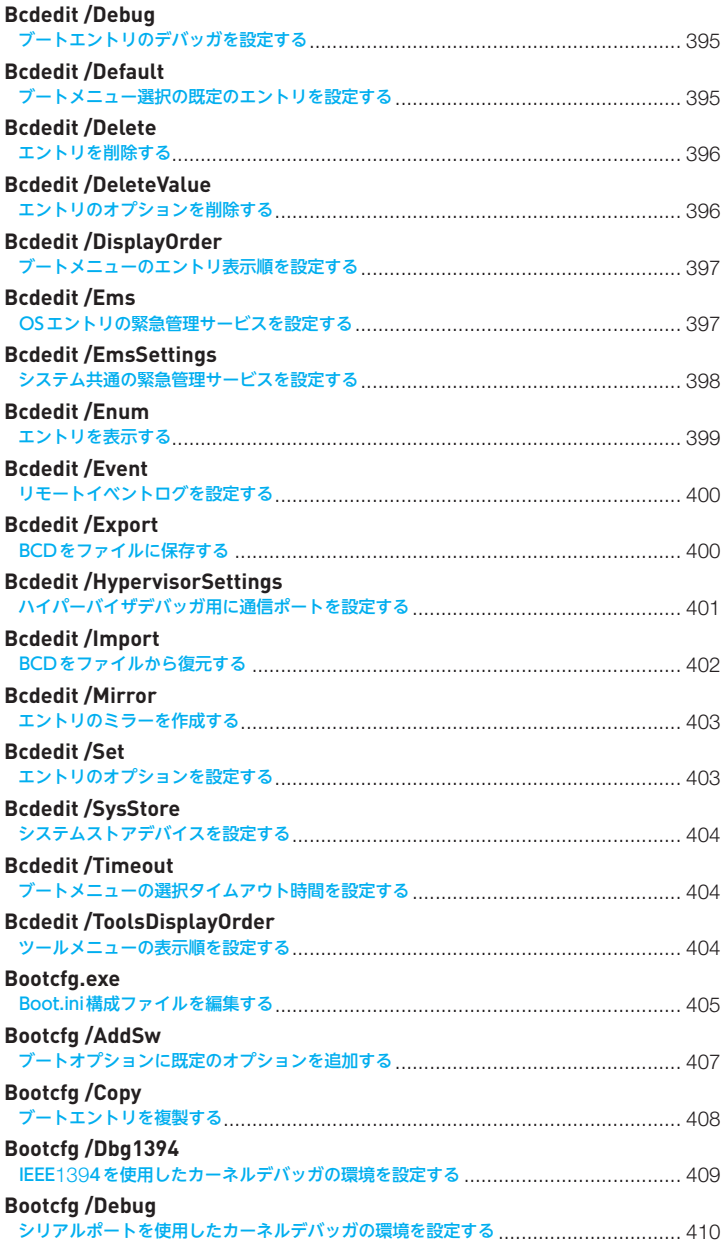

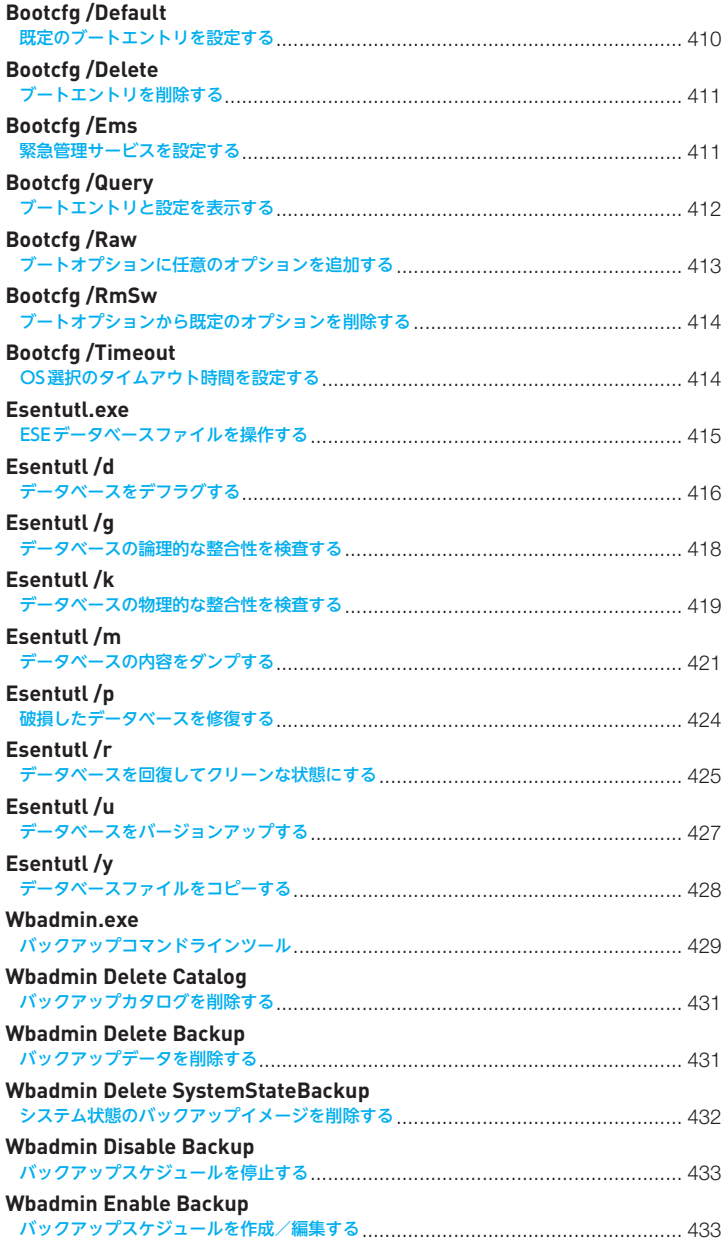

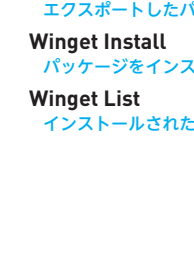

**Wbadmin Get Disks**

**Wbadmin Get Items**

**Wbadmin Get Status**

**Wbadmin Get Versions**

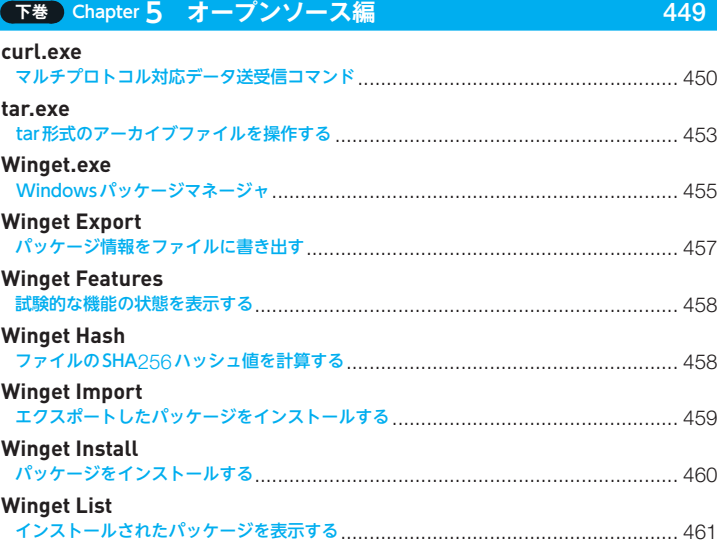

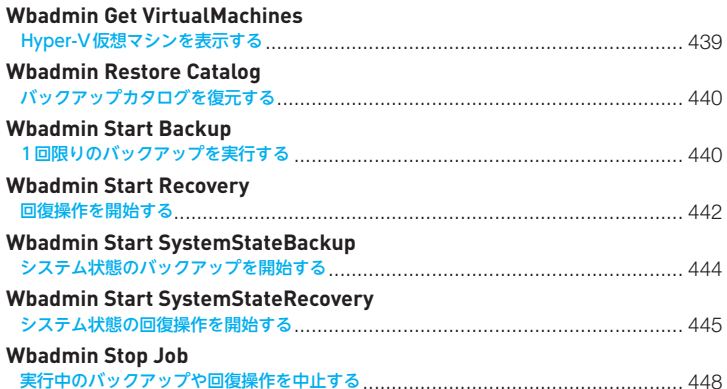

ローカルコンピュータのディスクを表示する ........................................................ 437

バックアップに含まれる項目を表示する .............................................................. 437

現在実行中の操作の状態を表示する .................................................................... 438

復元可能なバックアップイメージ情報を表示する .................................................. 439

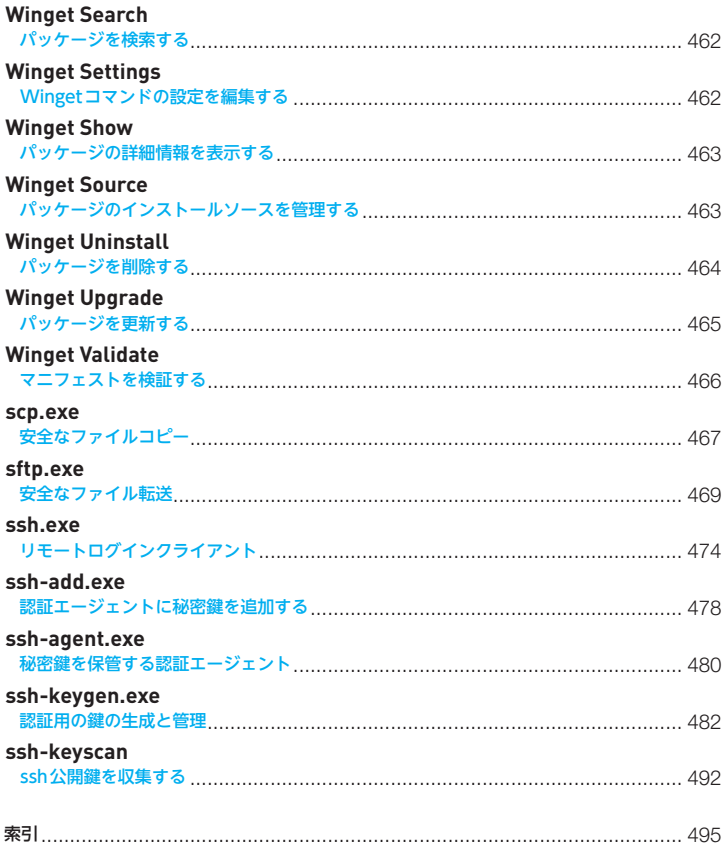

## -<br>上巻 (別売のため参考)

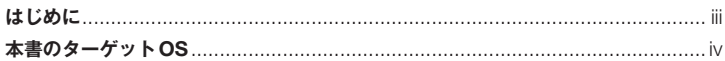

# 【上巻 序章 コマンド入門

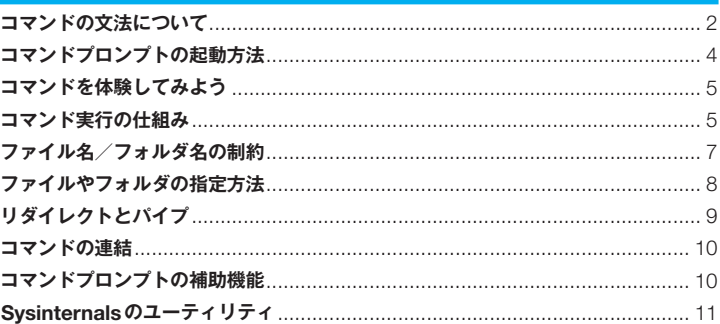

13

## L巻 Chapter 1 Cmd.exeの内部コマンド編

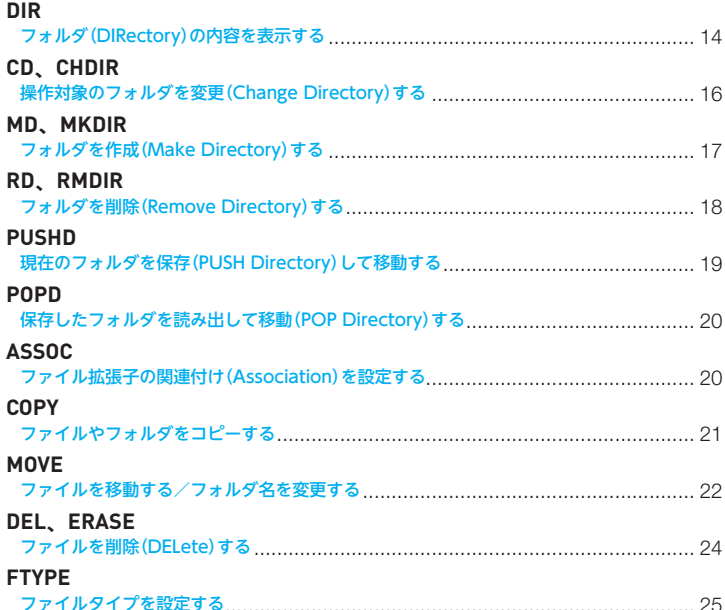

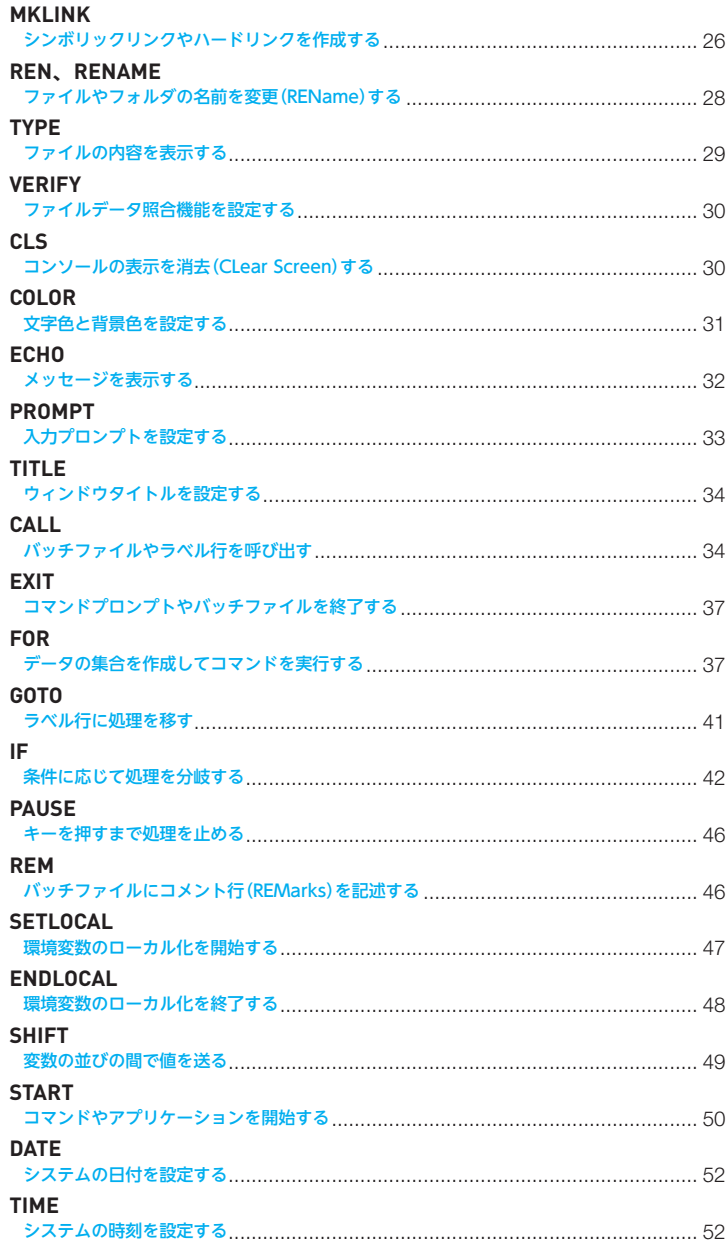

#### **PATH**

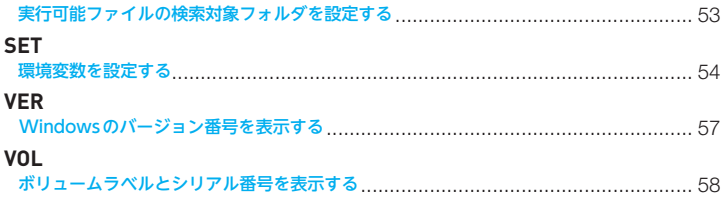

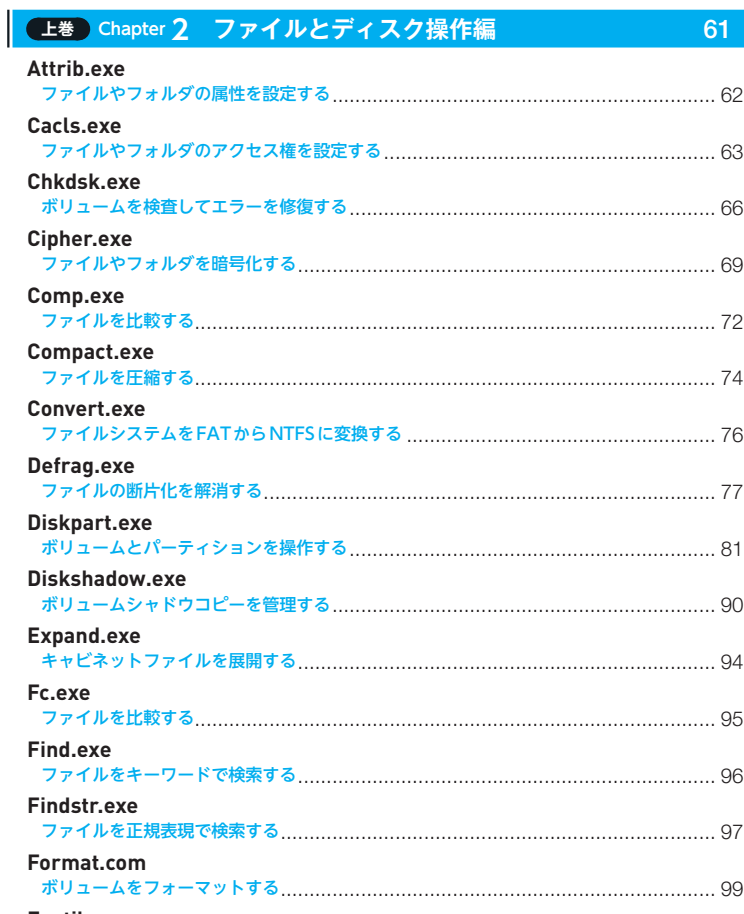

#### **Fsutil.exe**

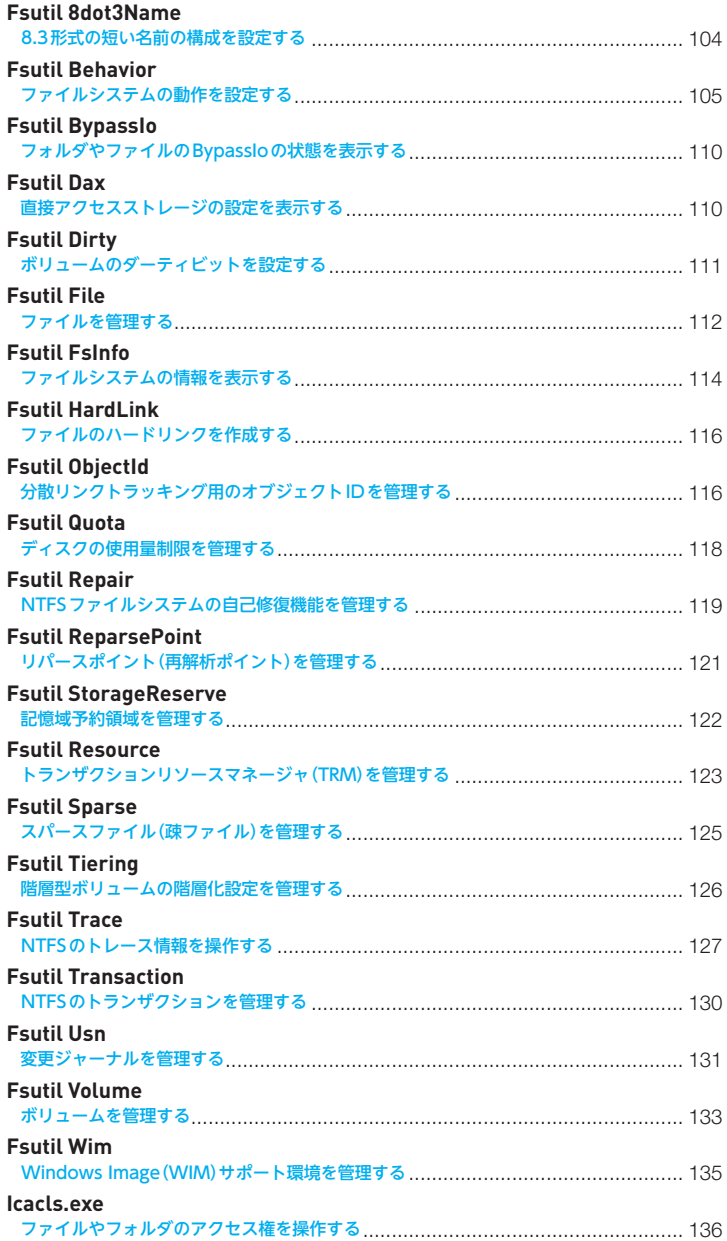

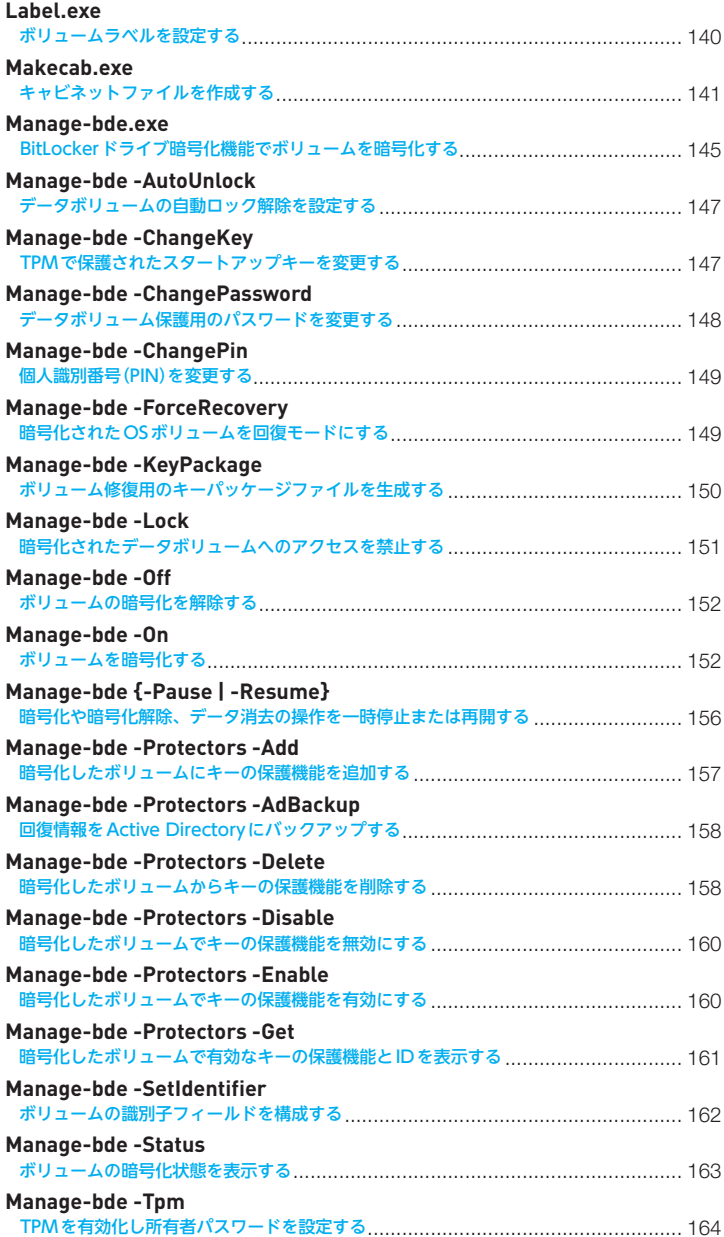

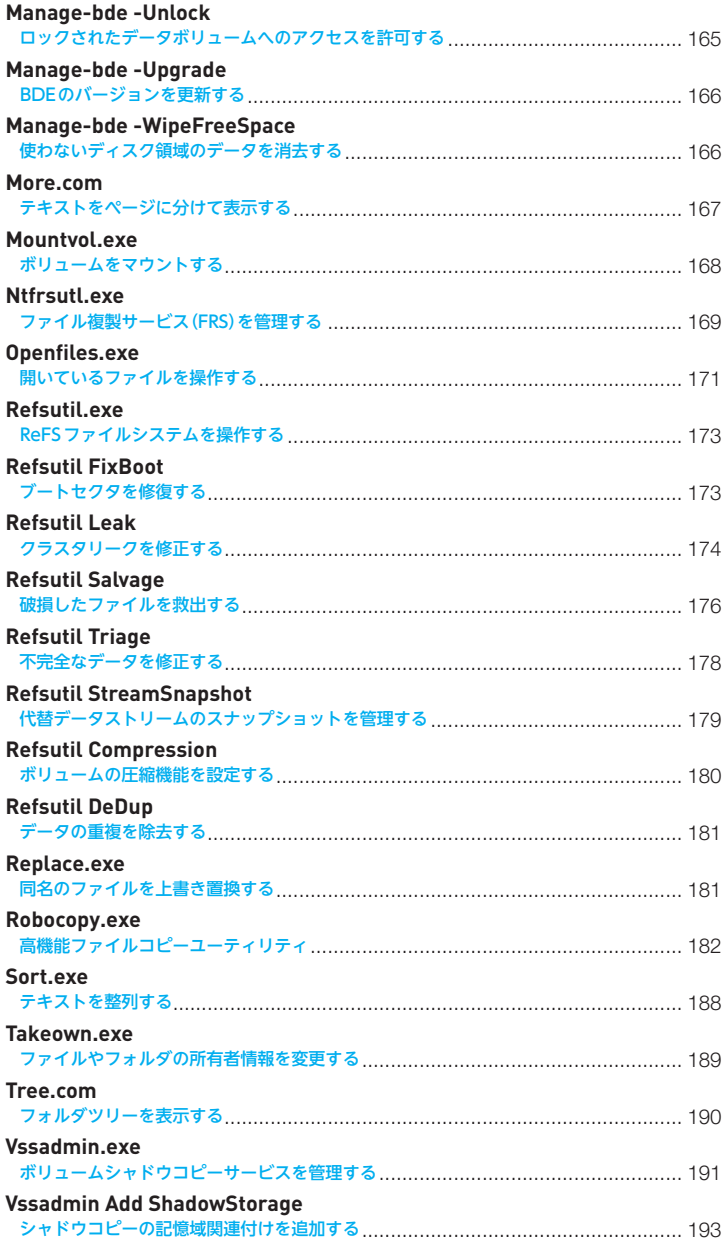

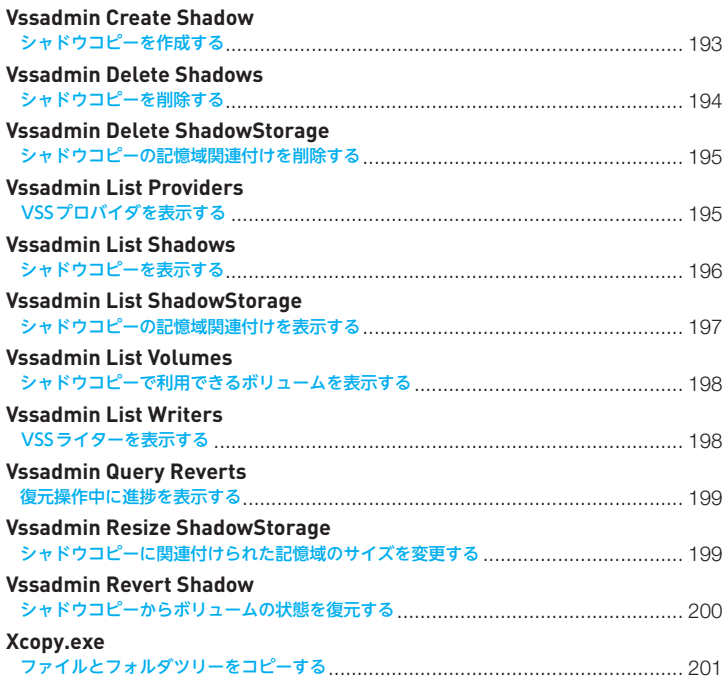

# ■ <del>L巻</del> Chapter 3 バッチ処理とタスク管理編 203

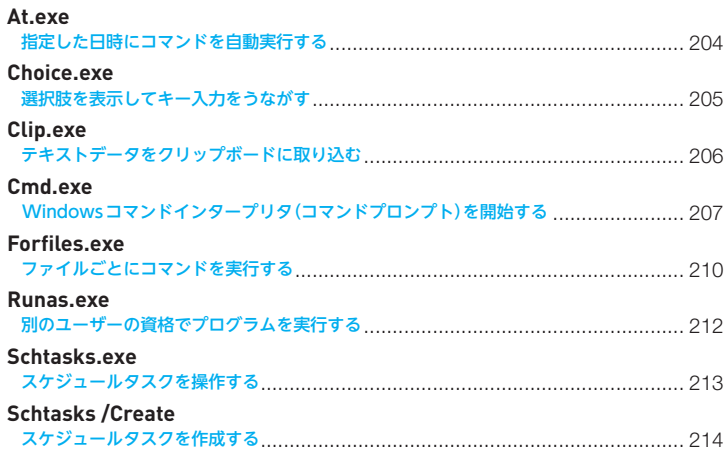

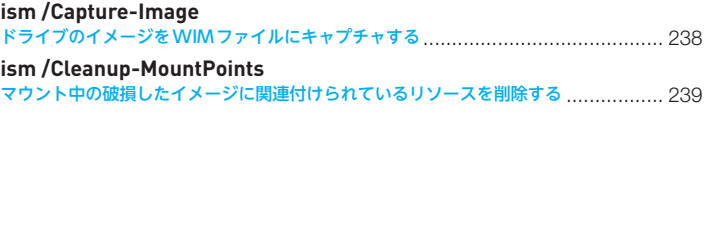

## **上巻 Chapter 4 システム管理編** 231 **Chcp.com** コードページを設定する ................................................................................... 232 **Dism.exe** Windowsのインストールイメージを操作する ..................................................... 233 **Dism /Append-Image** イメージをWIMファイルに追加する .................................................................. 234 **Dism /Apply-CustomDataImage** カスタムデータイメージに含まれるファイルを退避して領域を節約する .................... 234 **Dism /Apply-Ffu**  FFUイメージを適用する .................................................................................. 235 **Dism /Apply-Image**  FFU/WIMイメージを適用する ......................................................................... 235 **Dism /Capture-CustomImage**  ファイルの変更を増分WIMファイルにキャプチャする .......................................... 237 **Dism /Capture-Ffu**

ドライブのイメージをFFUファイルにキャプチャする ........................................... 237

# シグナルを送受信して処理を同期する ................................................................. 229

#### スケジュールタスクのセキュリティIDを表示する ................................................. 222 **Setx.exe** 永続的な環境変数を設定する ............................................................................. 222 **Tasklist.exe** プロセスの情報を表示する ................................................................................ 225 **Taskkill.exe** プロセスを終了する ......................................................................................... 227 **Timeout.exe** キーを押すか時間を過ぎるまで処理を止める ........................................................ 228 **Waitfor.exe**

スケジュールタスクを実行または終了する ........................................................... 221

#### **Schtasks /Change** スケジュールタスクの設定を変更する ................................................................. 218 **Schtasks /Delete** スケジュールタスクを削除する .......................................................................... 219 **Schtasks /Query** スケジュールタスクの設定を表示する ................................................................. 220

**Schtasks {/Run | /End}**

**Schtasks /ShowSid**

**Dism /Capture-Image** 

**Dism /Cleanup-MountPoints**

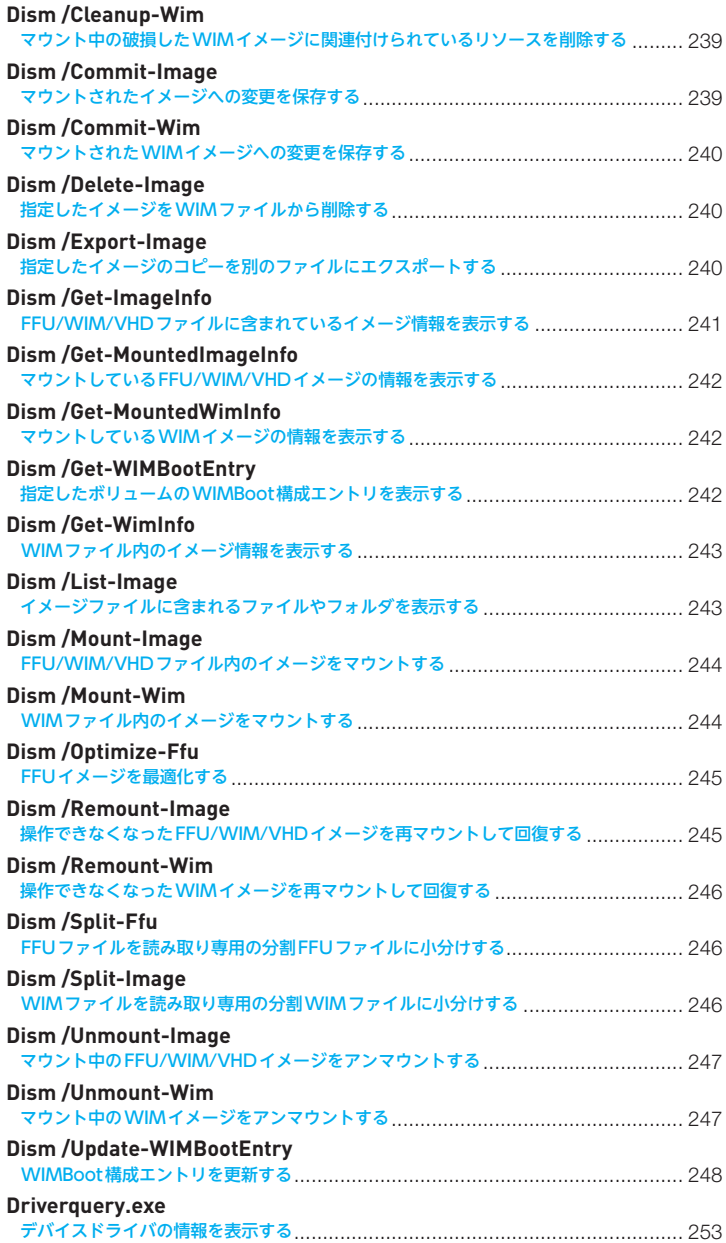

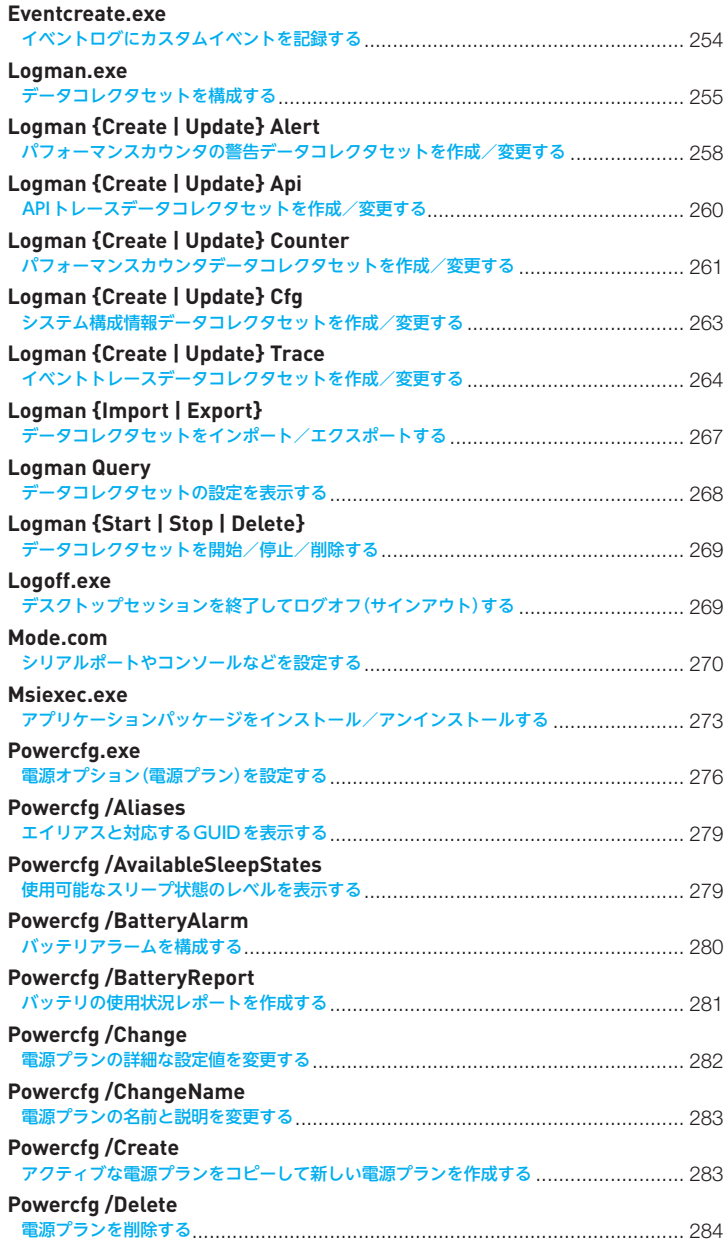

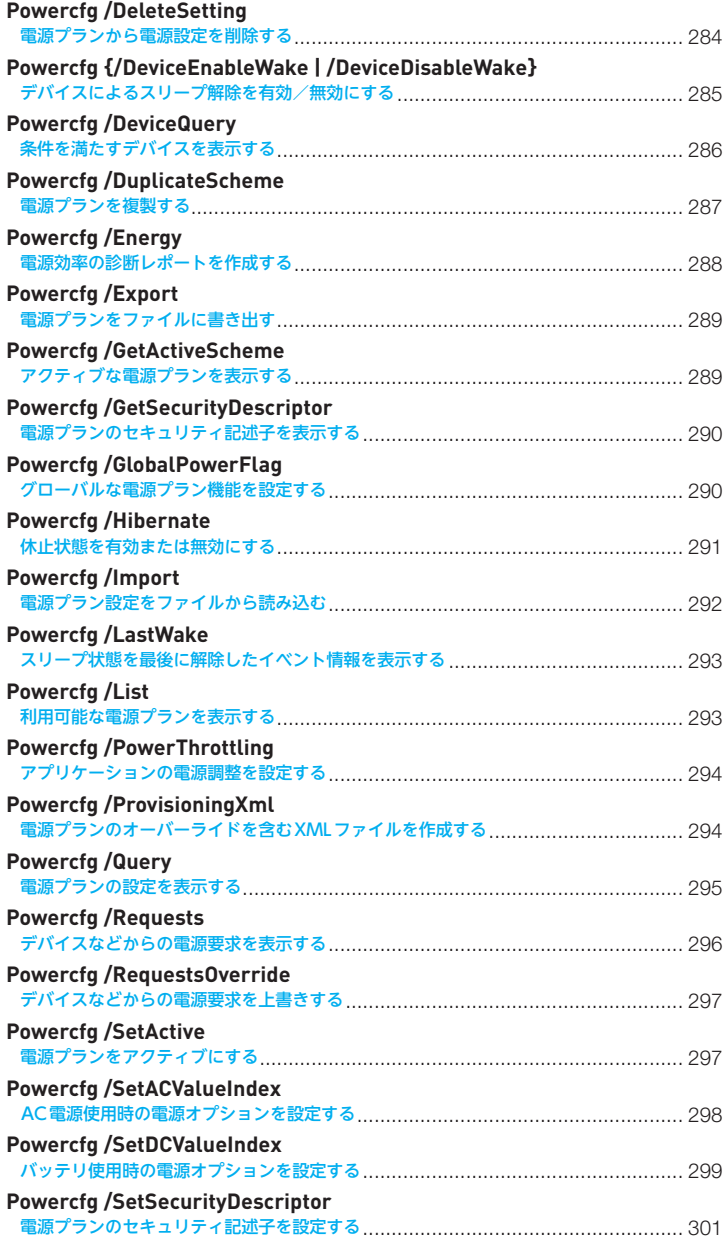

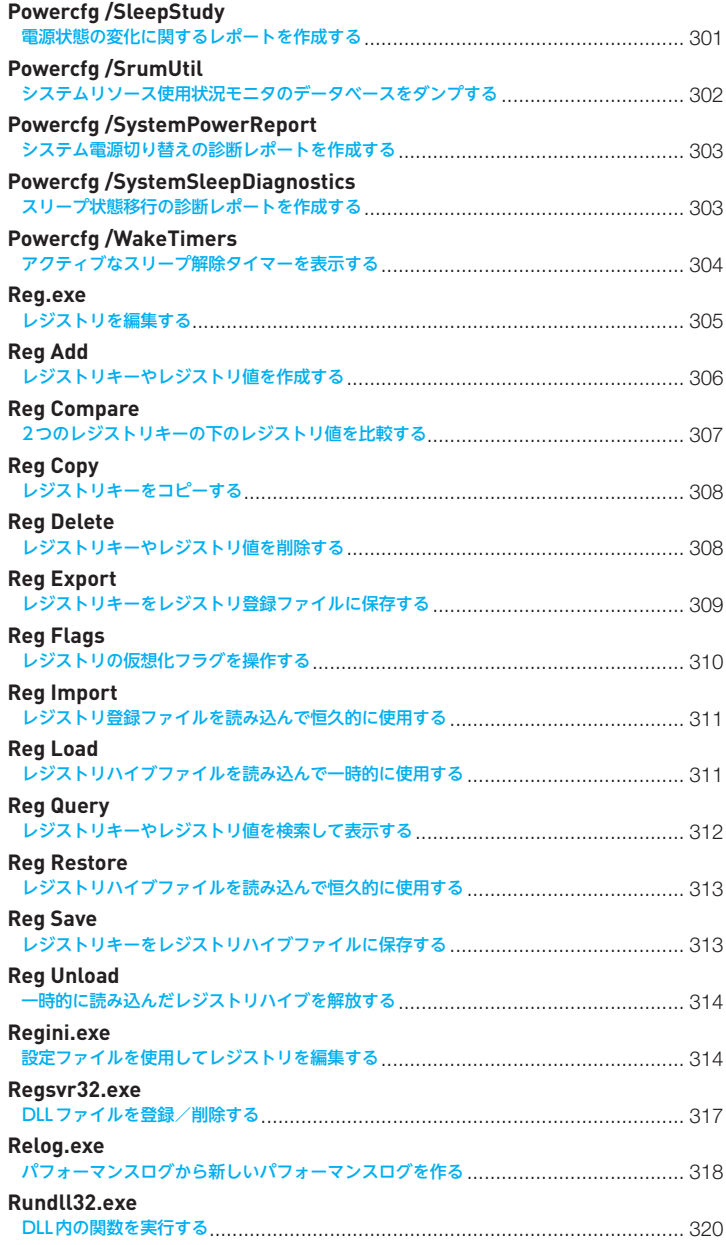

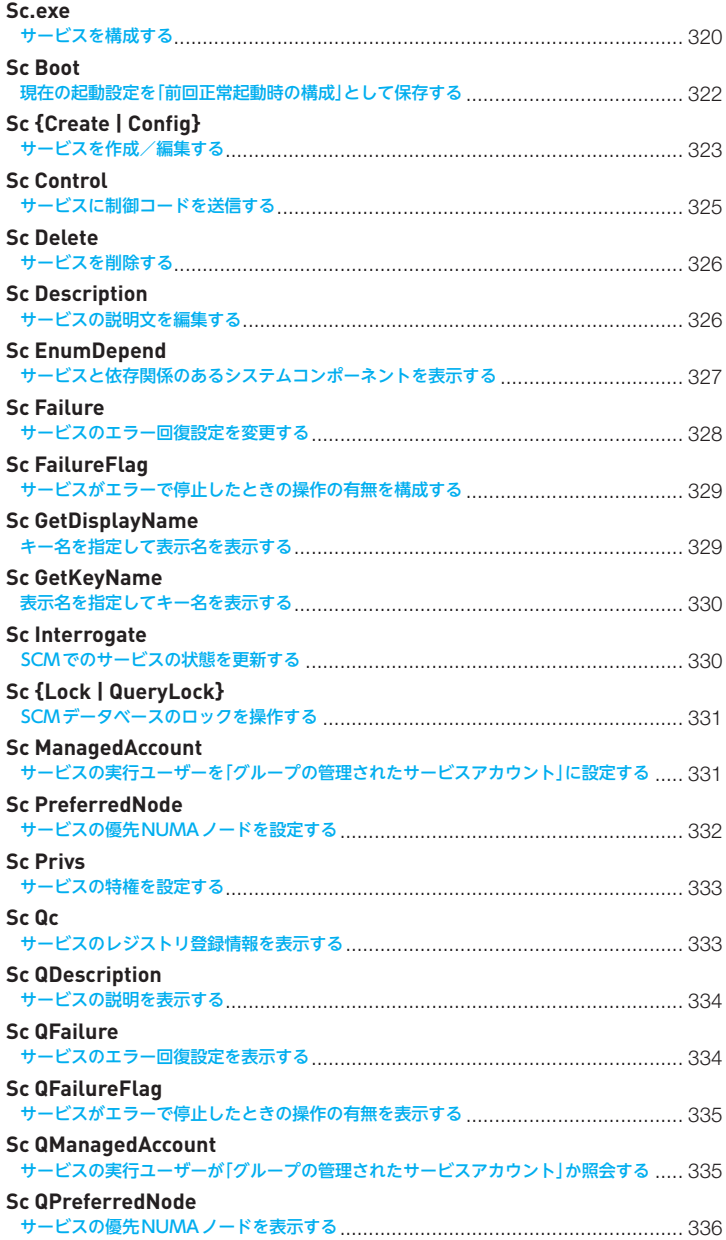

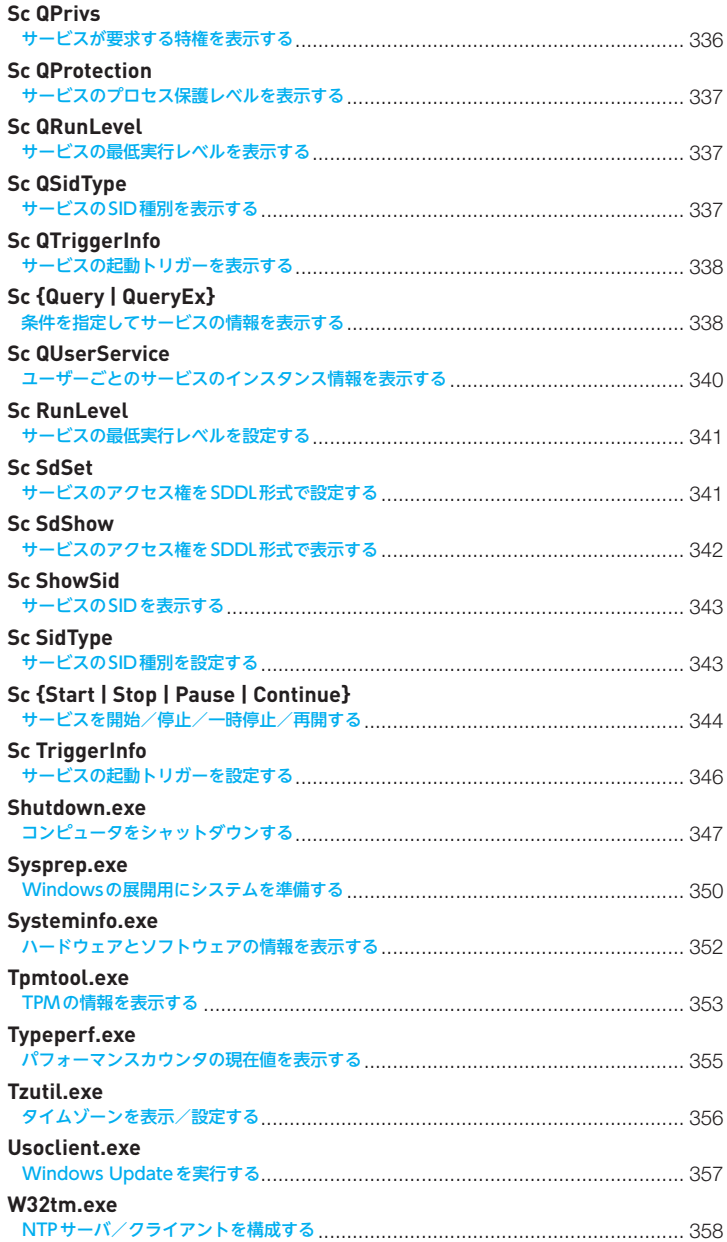

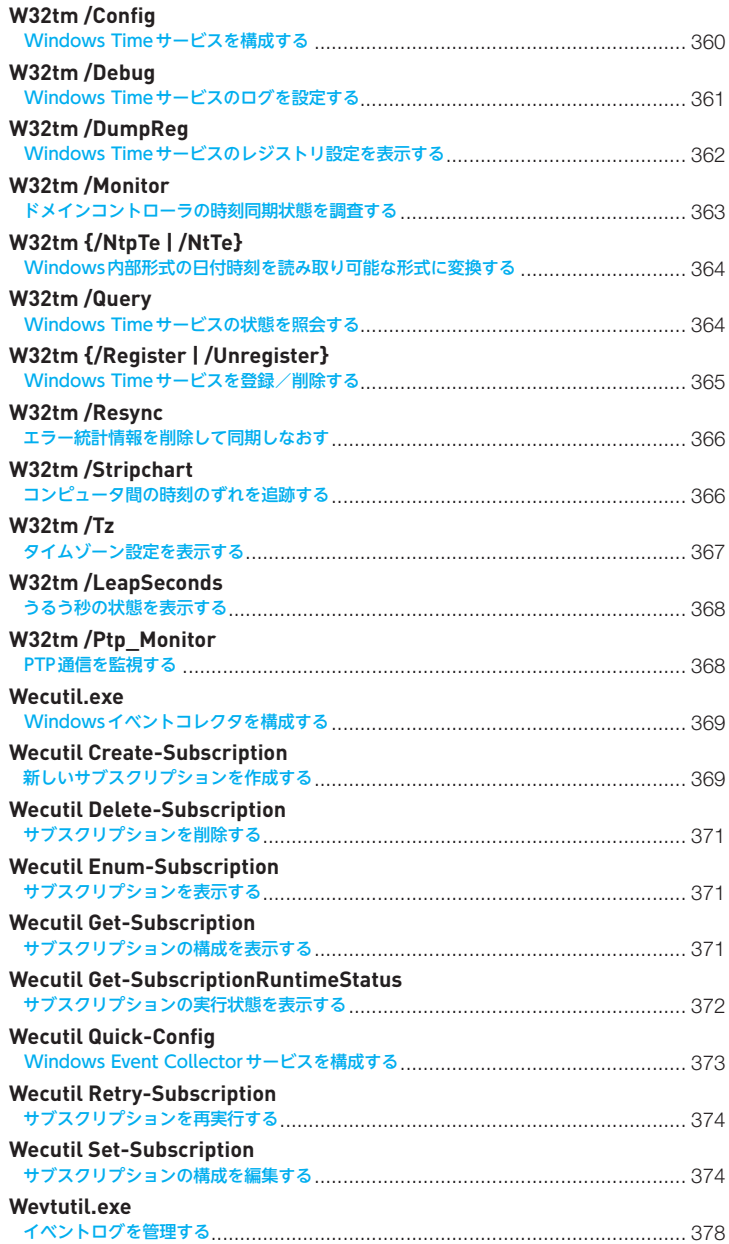

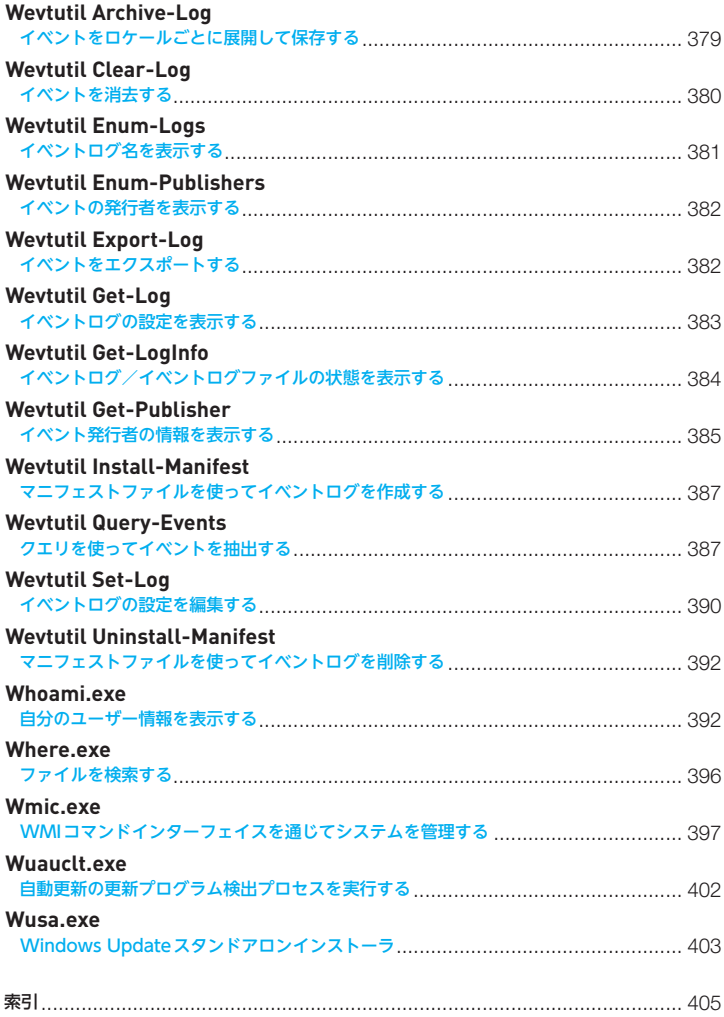